## Lesson106-3

## 写真の横のコメントが表示通りに印刷されない問題の解決方法

8行文字を入力できる多行文字の所で 非常に長い文字を入力すると、自動的に 折り返して表示されることがあります。

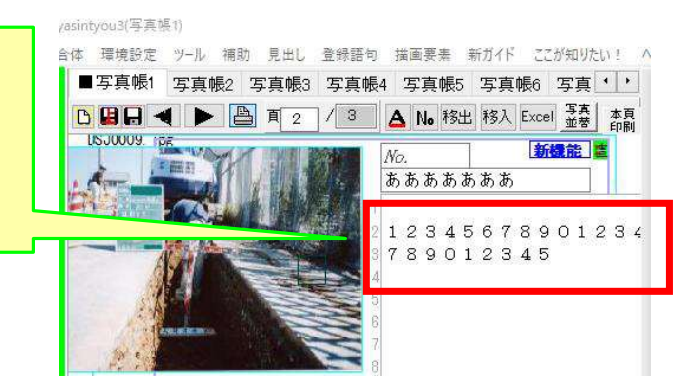

しかし、それを印刷すると、このように 出だしの一部の文字しか弊社ソフトでは 印刷されません。

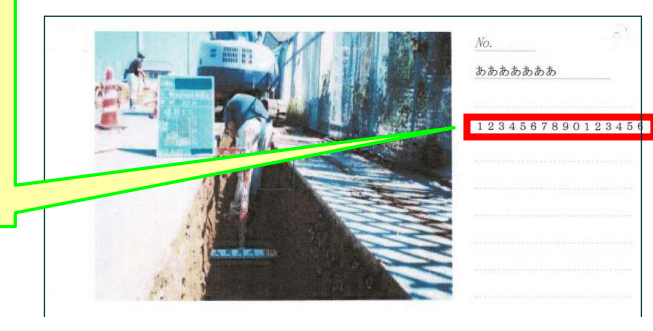

従って、上記のような問題を発生させ ないようにするために、多行文字の所 で入力する時は、このように適当な 位置で改行しながら入力していって下 さい。

そうすれば、この問題は解消されます。

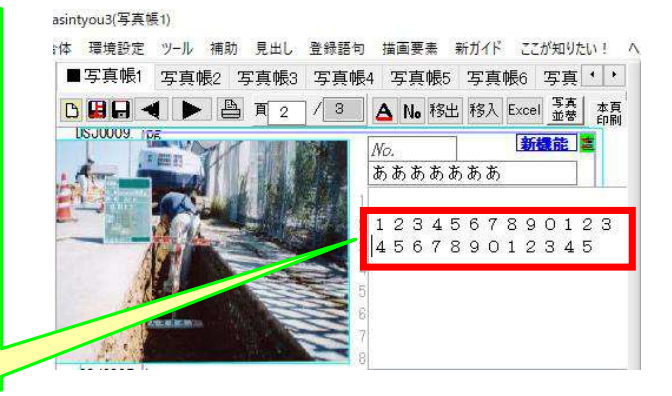